# **TomoCell Documentation**

*Release 0.0.1*

**Argonne National Laboratory**

**Oct 20, 2020**

# **CONTENTS**

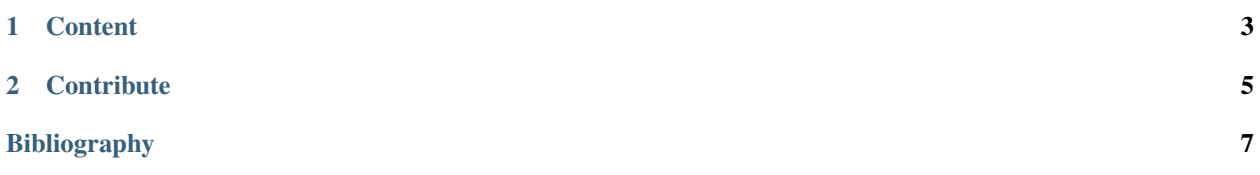

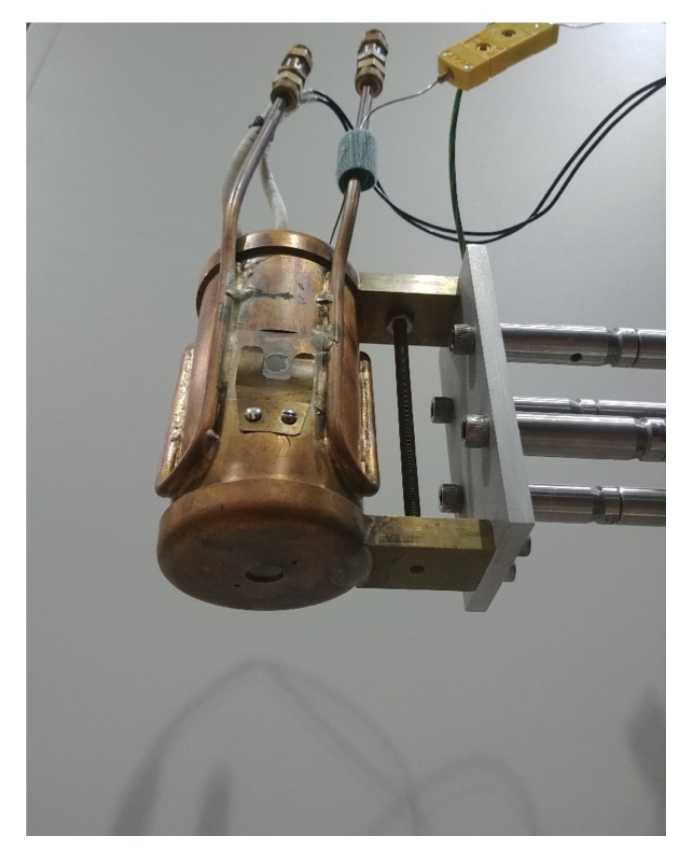

TomoCell contains information on environment control cell optimized for X-ray tomographic instrumentation.

#### **CHAPTER**

## **ONE**

## **CONTENT**

## <span id="page-6-0"></span>**1.1 About**

TomoCell contains information on environment control cell optimized for X-ray tomographic instrumentation.

# **1.2 Environment Cell**

### **1.2.1 Furnace**

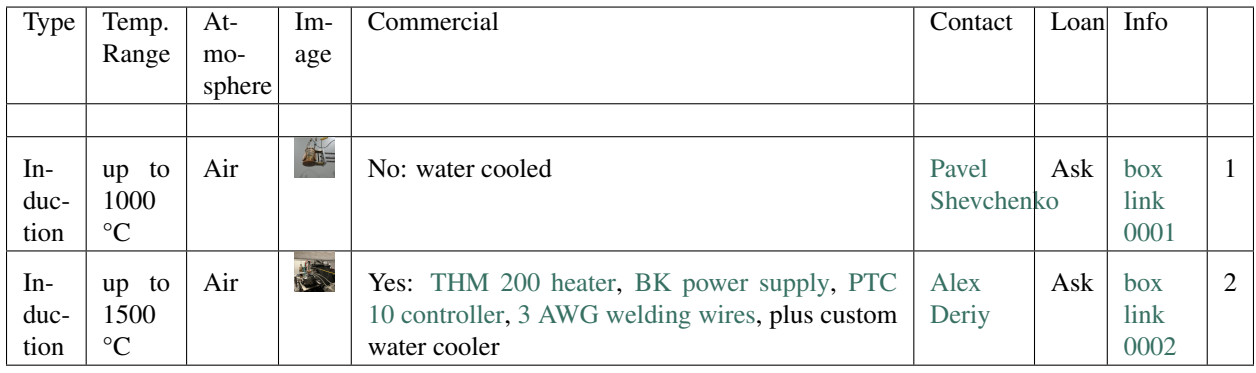

#### **1.2.2 Pressure**

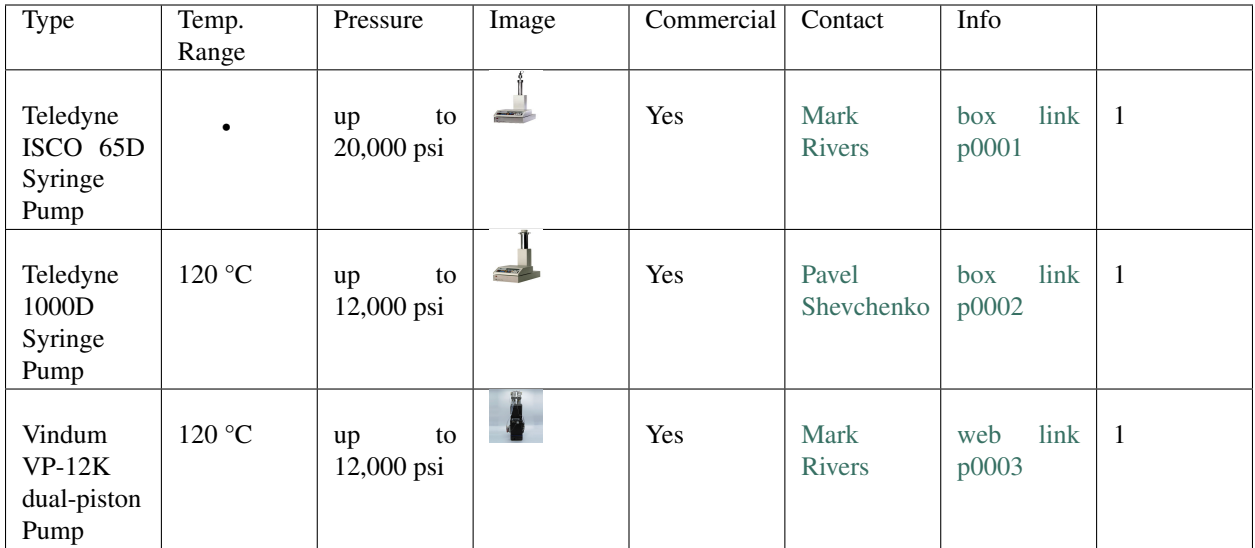

# **1.3 Contribute**

If you are familiar with [sphinx readthedocs](http://docs.readthedocs.io/en/latest/getting_started.html) and [github](https://github.com) you can add a new environment cell to [TomoCell](https://github.com/tomography/tomocell) by starting a new [pull request.](https://github.com/tomography/tomocell/pulls)

Add reference here: \_ [\[B1\]](#page-10-1)

# **1.4 References**

## **CHAPTER**

# **TWO**

## **CONTRIBUTE**

- <span id="page-8-0"></span>• Documentation: <https://github.com/tomography/tomocell/tree/master/>
- Issue Tracker: <https://github.com/tomography/tomocell/issues>

# **BIBLIOGRAPHY**

<span id="page-10-1"></span><span id="page-10-0"></span>[B1] Happy J and Unhappy J. The best furnace on earth. *Journal of Synchrotron Radiation*, 121(16):1224–1230, 2025.